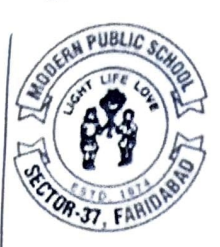

## **MODERN PUBLIC SCHOOL**

(Afiliated to C.B.S.E. (Affiliation No. 530780 School Code 20384) SECTOR 37, FARIDABAD-121003<br>Email-id-modernpublicschool37@hotmail.com, Website-modernpublicschool37<br>PhoneNo-0129-4136037, 2272727, 22 Email-id-modernpublicschool37@hotmail.com, Website-modernpublicschool37.in PhoneNo-0129-4136037, 2272727, 2252525

## TRANSFER CERTIFICATE

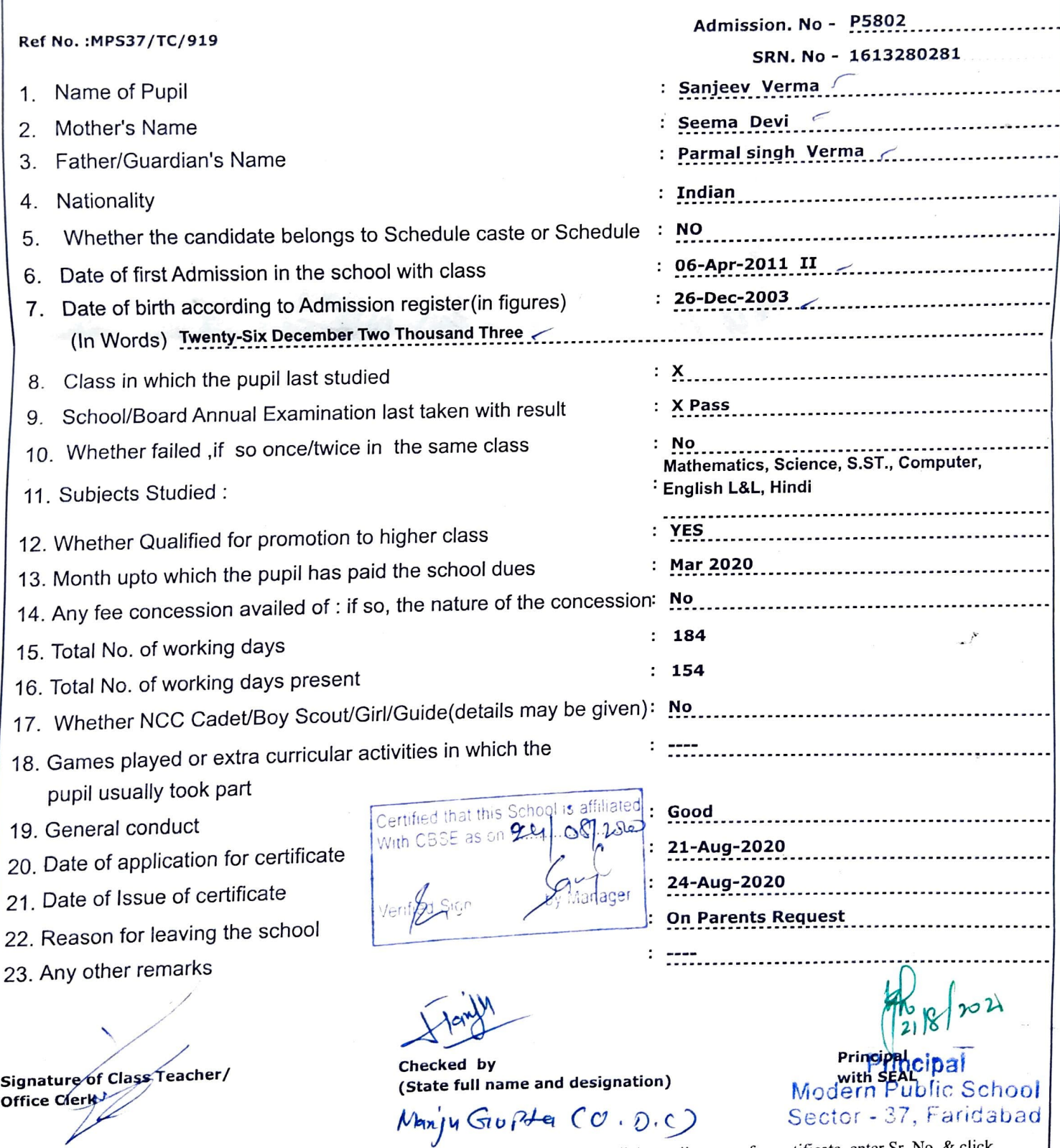

To view scanned copy of this certificate visit: www.modernpublicschool37.in, click on viiew transfer certificate, enter Sr. No. & click.

Ŷ,